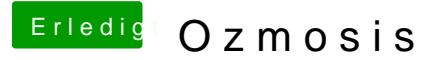

Beitrag von apfelnico vom 12. November 2013, 00:27

Hab nur eine Apple-Tastatur am Hack, denn ich benutze den ja ausschlies nicht, was sich da bei einer Windows Tastatur hinter verbirgt. Ich habe wenn du dann eine Bootauswahl bekommst, sollte es schon richtig so sein. Firma, morgen nachmittag sitze ich dran. Soll ich mal nach etwas bestimmter